# How to work with RS Production Standard SQL-table integration

## Two way order integration

The following tables are the interfaces between the external system and RSProduction.

#### [**ID**] [int] IDENTITY(1,1) NOT NULL Auto incremented ID provided by MSSQL [**OrderNumber**] [nvarchar](128) NOT NULL [**OperationNumber**] [int] NULL If the same order is available on more than one machine an operation number may be handy [**OrderedQuantity**] [float] NOT NULL **[OrderStatus**] [int] NULL The status of the order. We only have one status at the moment: 99 99 means that the order is aborted and should not be visible to the operators anymore. [**PlannedStartDate**] [datetime] NULL Visible to the operators [**PlannedFinishedDate**] [datetime] NULL Visible to the operators [**PlanningGroup**] [nvarchar](128) NOT NULL The group that the order should be available on. A planning group could be one or more machines. The configuration of which machine that belongs to a planning group is done in RS Production. [**Priority**] [float] NULL Orders are sorted by this number in the Operator UI if available. [**ReportNumber**] [nvarchar](128) NULL When a report is created in RS Production this number will be added to that report when it's saved to the database. [**ArticleNumber**] [nvarchar](128) NOT NULL [**ArticleName**] [nvarchar](128) NOT NULL [**ArticleInstruction**] [nvarchar](128) NULL [**ArticleType**] [nvarchar](128) NULL [**PreviousOperationStatus**] [nvarchar](128) NULL This field is not used by the integration yet. [**IncomingMaterialStatus**] [nvarchar](128) NULL This field is not used by the integration yet. [**AllocatedSetupTime**] [float] NULL [**OptimalCycleTime**] [float] NULL The optimal cycle time is the time it should take for the machine to produce one unit \* UnitFactor. This will override the settings made in RS Production. If it's not provided we will use the settings in RS Production. [**UnitFactor**] [float] NULL Factor for calculating produced amount from number of captured machine cycles. If not provided 1 will be used as default

### Production plan, from ERP to RSProduction

All article fields will be combined to form an article object in RS Production. If the article number already exists a new one will not be created, but the existing will be updated.

If there are more than one row with the same article number but different article names, instructions or type, the data in RSProduction may change every read, so avoid it.

All fields with NOT NULL except ID will have to be Provided by the integrator. If there is need for an update of the information on an order, edit the row, don't add a new one. The integration will read from the table once every 10 minutes by default but can be changed if needed.

#### Report integration, from RSProduction to ERP

The following table is the interface between RSProduction and the external system.

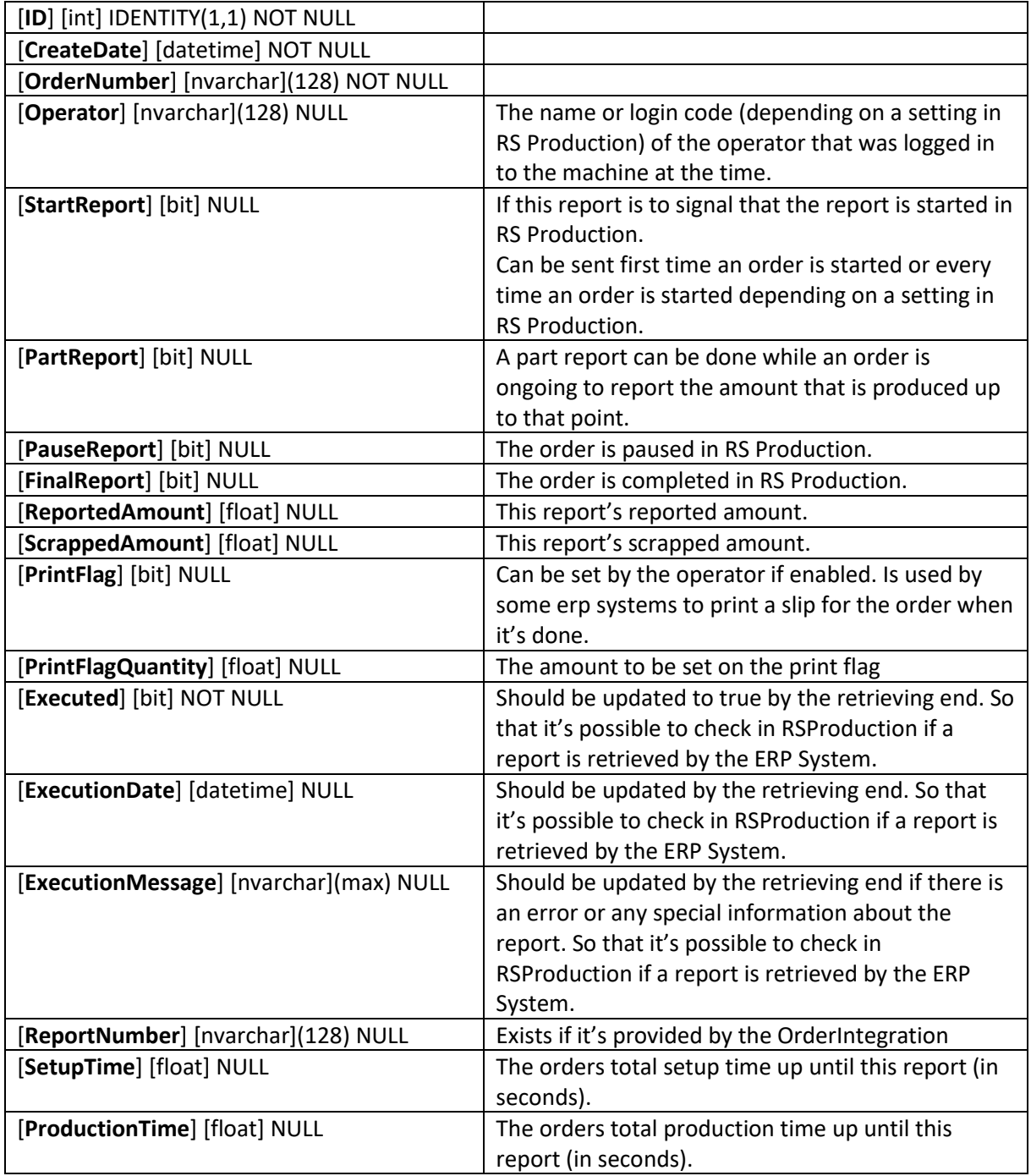

Reports will be added to this table when they are done in RS Production.

If field is changed in this table the information will be synced back into RS Production